## תכנות מונחה בדיקות (Test Driven Development)

פיתוח מערכות תוכנה בשפת Java אוהד ברזילי אוניברסיטת תל אביב

## המצגת מבוססת על הספר: **Test-Driven Development By Example** By Kent Beck

Publisher: Addison Wesley Date: November 08, 2002 ISBN: 0-321-14653-0 Pages: 240

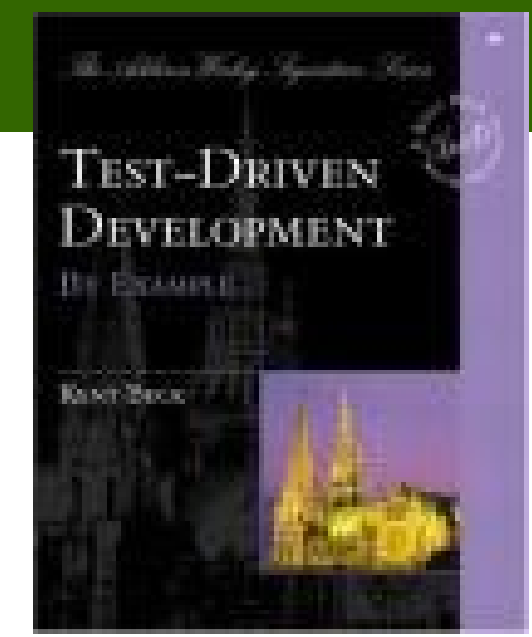

## היום בשיעור

- XP כרקע לפיתוח גישת התכנות מונחה הבדיקות
	- עקרונות הגישה
	- דוגמא מודרכת Fibonacci
	- טעימה מתוך דוגמא מודרכת Money סיכום

## בדיקות תחילה

- )clean code that works( שעובד נקי קוד
- קוד חדש נכתב רק אחרי שבדיקה אוטומטית נכשלת
	- הסרת כפילויות
	- השלכות טכניות
	- התכן (design) מלווה בקידוד  $\square$ 
		- המתכנת כותב את הבדיקות
			- קומפילציה מהירה
			- צימוד חלש בין רכיבים

## אדום – ירוק - שכתוב

#### אדום

כתוב בדיקה שנכשלת )אולי אפילו לא עוברת קומפילציה(

#### ירוק

 $\Box$ תעשה <u>במהירות</u> שהבדיקה תצליח (תוך אולי שחיטת פרות קדושות של עקרונות תכנות נכונים(

#### µ שכתוב (refactoring)

הסר את הכפילויות בקוד שכראה הכנסת בשלב הקודם

## אומץ

## If pain is nature's way of saying "Stop!" then fear is nature's way of saying "Be careful."

## Fibonacci

- נתחיל בדוגמא פשוטה
- ברצוננו לכתוב פונקציה המחשבת איבר בסדרת פיבונאצ'י
	- נכתוב את הפונקציה בגישה של First Test

## שלבי העבודה

- 1. Quickly add a test.
- 2. Run all tests and see the new one fail.
- 3. Make a little change.
- 4. Run all tests and see them all succeed.
- 5. Refactor to remove duplication.

# איך מתחילים?

- התכנות שלנו מונע מסיפורים (תסריטים)
	- " נרצה שאפשר יהיה לבצע במערכת..."
		- מה נרצה שתעשה הפונקציה?
	- ניצור מחלקה ששם יישב קוד הבדיקה

**public class TestFib extends TestCase { public void testFibonacci() { assertEquals(0, fib(0));**

**}**

**}**

**TODO List:**  $fib(0) == 0$ 

**פיתוח מערכות תוכנה בשפת Java** 9 **אוניברסיטת תל אביב**

## תעשה שיתקמפל

### ם נוסיף קוד <u>מינימלי</u> כדי לפתור את בעיית הקומפילציה

**int fib(int i){**

**}**

#### **return 0;**

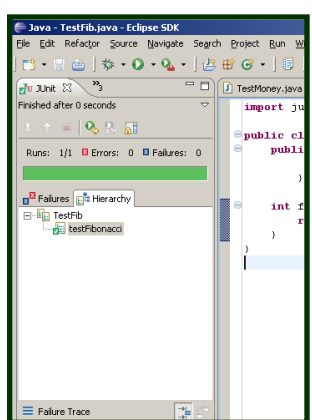

## ■ נריץ... (את קוד הבדיקה) ירוק

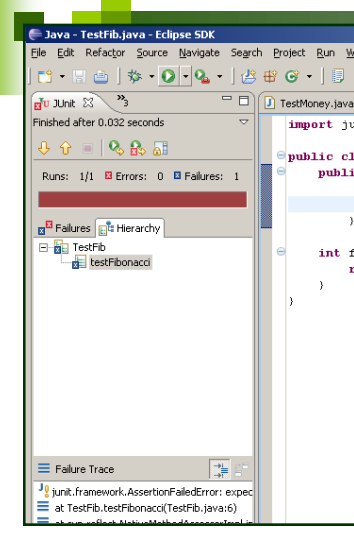

**}**

**}**

## נוסיף עוד בדיקה

#### אפשר להוסיף עוד מתודת בדיקה חדשה:

```
public void testFibonacciOfOneIsOne() {
  assertEquals(1, fib(1));
```
#### אנחנו נסתפק ב:

```
public void testFibonacci() { 
  assertEquals(0, fib(0)); 
  assertEquals(1, fib(1));
```

```
 נריץ... אדום
```
**פיתוח מערכות תוכנה בשפת Java** 11 **אוניברסיטת תל אביב**

**TODO List:**  $fib(0) == 0$ **fib(1) == 1** 

## תעשה שיהיה ירוק

### ∎ נוסיף קוד <u>מינימלי</u> כדי להפוך את הפס לירוק

**int fib(int n) {**  if  $(n == 0)$ **return 0; return 1;** 

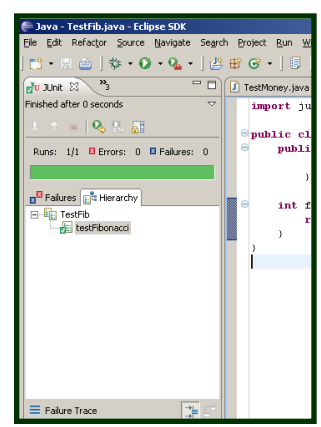

**}** 

■ נריץ... (את קוד הבדיקה) ירוק

**TODO List:**

**פיתוח מערכות תוכנה בשפת Java** 12 **אוניברסיטת תל אביב**  $fib(0) == 0$ **fib(1) == 1** 

## הסרת כפילויות

```
■ הכפילויות הפעם הן בבדיקה (ולא בקוד) – נסיר אותן
                                  (refactoring)
```

```
public void testFibonacci() { 
  int cases[][]= {{0,0},{1,1}}; 
  for (int i= 0; i < cases.length; i++)
       assertEquals(cases[i][1], fib(cases[i][0])); 
}
```
 נוודא שלא הרסנו כלום )או שלא גילינו באג חדש(...

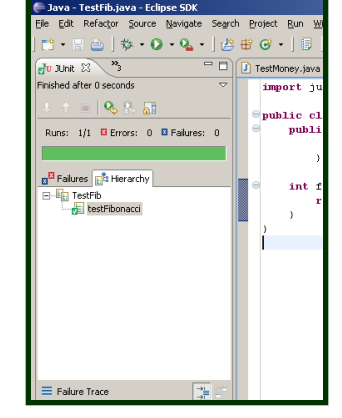

#### ירוק

**פיתוח מערכות תוכנה בשפת Java** 13 **אוניברסיטת תל אביב**

## נוסיף עוד בדיקה

#### קל להוסיף את הבדיקה בפונקציה הבדיקה המשוכתבת )6 הקשות מקלדת בלבד!(

```
public void testFibonacci() { 
   int cases[][]= {{0,0},{1,1},{2,1}}; 
   for (int i= 0; i < cases.length; i++)
        assertEquals(cases[i][1], fib(cases[i][0]));
```
Java - TestFib.java - Eclipse SDK Refactor Source Navigate Search Project Ru  $|\mathbf{w} \cdot \mathbf{O} \cdot \mathbf{Q} \cdot |\mathcal{B} \cdot \mathbf{B} \cdot \mathbf{G} \cdot |\mathbf{B}|$  $\frac{1}{2}$ U JUnit  $\mathbb{Z}$   $\rightarrow$   $\rightarrow$  $=$ n T TestMoney.iav Finished after 0 seconds import :  $= 19.9.51$ public Runs: 1/1 B Errors: 0 B Failures: 0 pub1 B Failures **EA** Herarchy int ∃ E<mark>ia</mark> TestFib testFibonacci  $\lambda$  $\equiv$  Eature Trace  $\sim$ 

**}**

**פיתוח מערכות תוכנה בשפת Java** 14 **אוניברסיטת תל אביב**

$$
\frac{1}{1000 \text{ List:}}
$$
\n
$$
\frac{1}{1000} = 0
$$
\n
$$
\frac{1}{100} = 1
$$

**fib(2) == 1** 

עדיין ירוק

נריץ...

## ואחת לשנה הבאה

### רק בשביל להיות בטוחים שסיימנו...

```
public void testFibonacci() { 
  int cases[][]= {{0,0},{1,1},{2,1},{3,2}}; 
  for (int i= 0; i < cases.length; i++)
       assertEquals(cases[i][1], fib(cases[i][0])); 
}
```
### ■ נריץ... אדום (שזה טוב, גילינו באג!)

```
TODO List:
fib(0) == 0fib(1) == 1fib(2) == 1fib(3) == 2
```
**פיתוח מערכות תוכנה בשפת Java** 15 **אוניברסיטת תל אביב**

## תעשה שיהיה ירוק

### ∎ נוסיף קוד <u>מינימלי</u> כדי להפוך את הפס לירוק

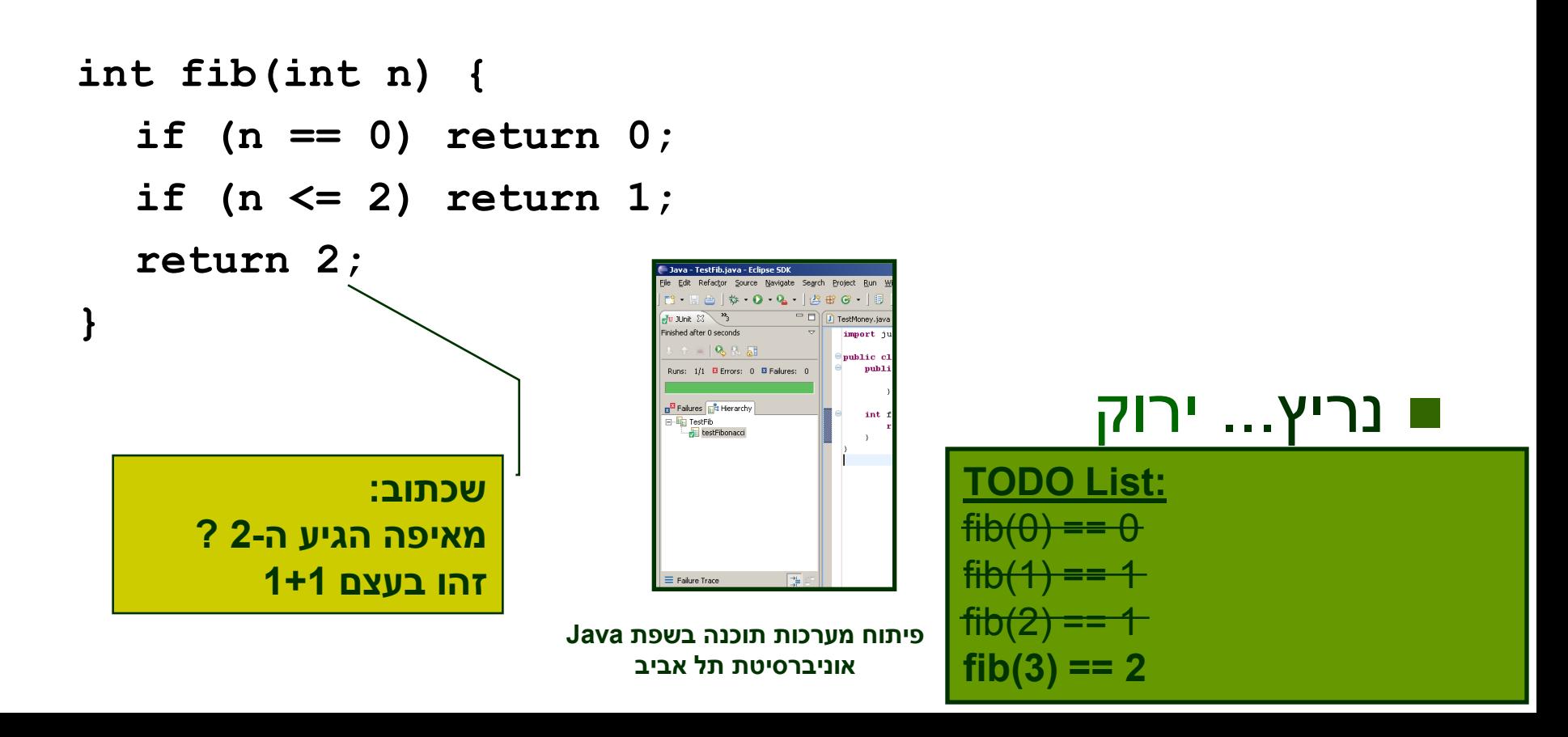

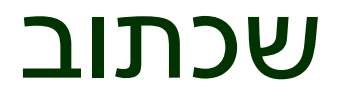

קיבלנו:

```
int fib(int n) { 
  if (n == 0) return 0; 
  if (n <= 2) return 1; 
  return 1 + 1; 
}
```

```
fib(n-1)ו ה-1 הראשון הוא בעצם fib(n-1)
```

```
int fib(int n) { 
  if (n == 0) return 0; 
  if (n <= 2) return 1; 
  return fib(n-1) + 1;
```
**}** 

 $fib(n-2)$  ה-1 השני הוא בעצם  $\blacksquare$ 

**פיתוח מערכות תוכנה בשפת Java** 17 **אוניברסיטת תל אביב**

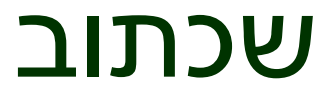

 $fib(n-2)$  ה-1 השני הוא בעצם

```
int fib(int n) { 
  if (n == 0) return 0; 
  if (n <= 2) return 1; 
  return fib(n-1) + fib(n-2); 
}
```

```
 נכליל עבור (2)fib, וסיימנו
```

```
int fib(int n) { 
  if (n == 0) return 0; 
  if (n == 1) return 1; 
  return fib(n-1) + fib(n-2); 
}
```
## דוגמא נוספת

- מערכת אמיתית לניהול תיק השקעות [c2.com/doc/oopsla91.html](http://c2.com/doc/oopsla91.html)
	- נרצה לממש מחלקה שמייצגת כסף

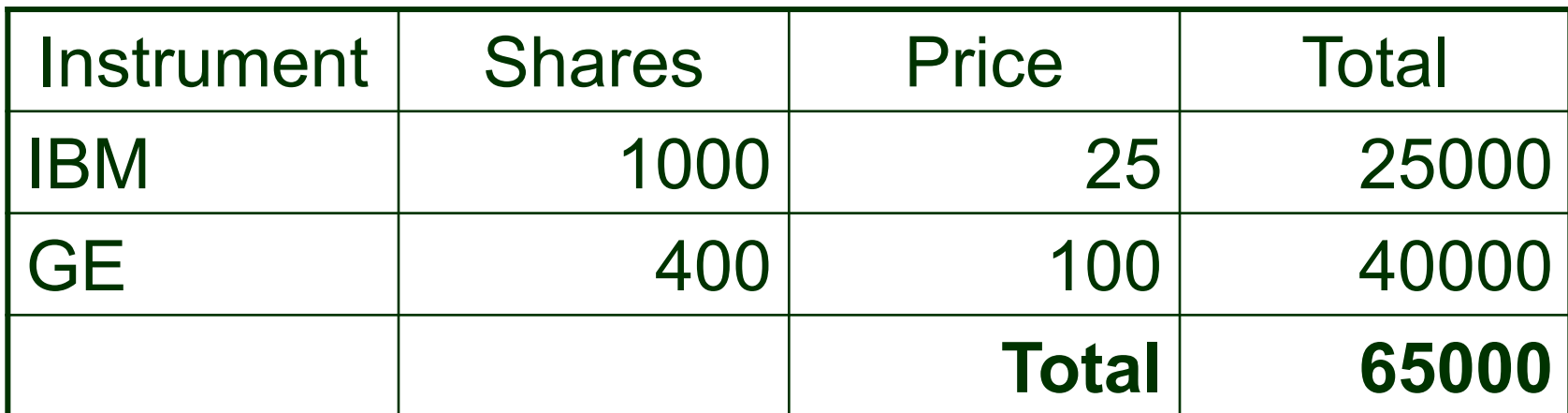

## דוגמא מודרכת

### לאחר כמה שנים נתבקש המתכנת לתמוך בעוד מטבעות (פרט ל Dollar)

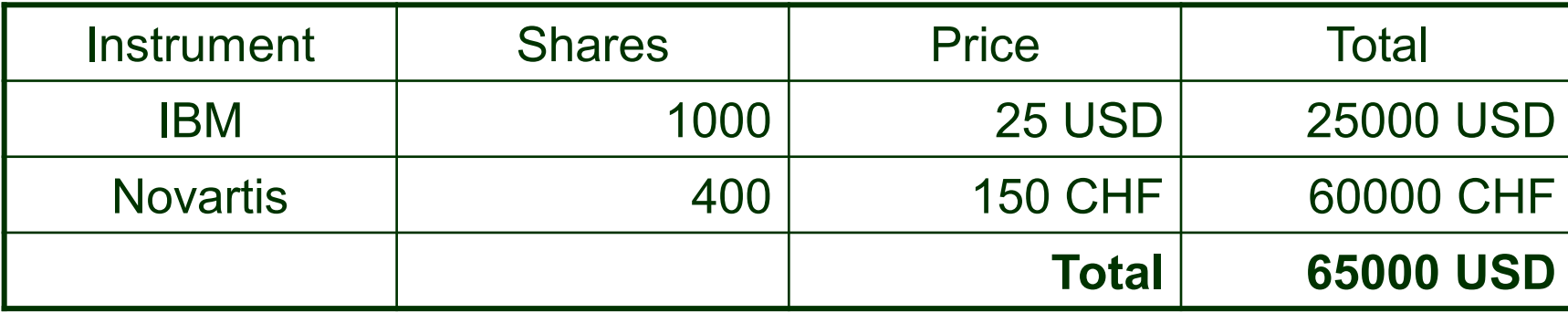

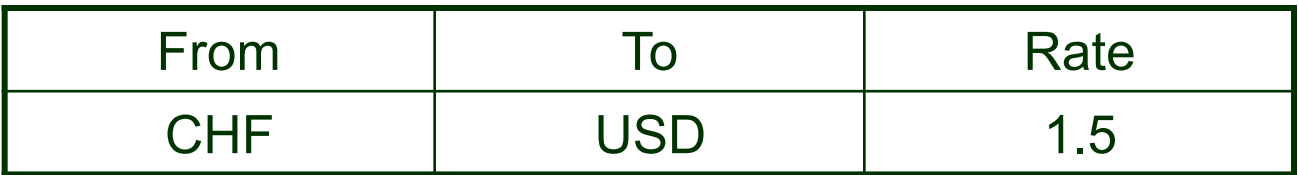

**TODO List:** \$5 + 10 CHF = \$10 if rate is 2:1 **\$5 \* 2 = \$10**

# מתחילים

#### התכנות שלנו מונע מסיפורים )תסריטים(

" נרצה שאפשר יהיה לבצע במערכת..."

 בשלב ראשון נתאר את התסריט במונחים של עצמים מטיפוס Dollar

```
public void testMultiplication() { 
   Dollar five= new Dollar(5); 
   five.times(2); 
   assertEquals(10, five.amount); 
}
```
#### ה- test מרמז על design נוראי:

- $\square$  public fields
- $\Box$  side-effects
- $\Box$  integers for monetary amounts

## תרגיעי את הקומפיילר שלך

No class Dollar

**No constructor** 

■ No method times(int)

**No field amount** 

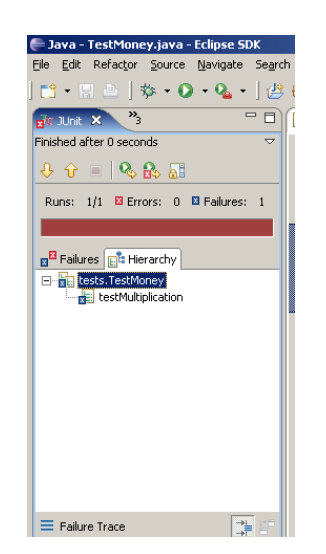

**TODO List:** \$5 + 10 CHF = \$10 if rate is 2:1 **\$5 \* 2 = \$10** Make "amount" private Dollar side-effects? Money rounding?

**class Dollar {**

**Dollar(int amount) { }** 

**void times(int multiplier) { }**

**int amount;** 

**}**

**TODO List:** \$5 + 10 CHF = \$10 if rate is 2:1 **\$5 \* 2 = \$10** Make "amount" private Dollar side-effects? Money rounding?

**class Dollar {**

**Dollar(int amount) { }** 

**void times(int multiplier) { }**

int amount  $=10^{\circ}$  2 ;

#### ירוק עכשיו

תיקון מינימלי

מה יש לשכתב כאן?

ם אין בקוד שכפול קוד **□** <u>ם אבל יש תלות</u> בין קוד הבדיקה והקוד הנבדק

```
 אם ה- 10 היה נכתב כ- 
5*2 התלות היתה בולטת 
                  יותר
```
**}**

### הסרת תלות

**// Dollar.java int amount;**

```
void times(int multiplier) {
   amount= 5 * 2;
}
```

```
Dollar(int amount) { 
  this.amount= amount; 
}
```
**TODO List:** \$5 + 10 CHF = \$10 if rate is 2:1  $$5 * 2 = $10$ Make "amount" private Dollar side-effects? Money rounding?

- לאט, לאט
- התלות עברה ל times
	- איך ניפטר מה- 5 ?

## הסרת תלות

**// Dollar.java int amount;**

```
void times(int multiplier) {
   amount= amount * 2;
}
```
**TODO List:** \$5 + 10 CHF = \$10 if rate is 2:1 **\$5 \* 2 = \$10** Make "amount" private Dollar side-effects? Money rounding?

- לאט, לאט
- התלות עברה ל times
	- איך ניפטר מה- 5 ?
	- איך ניפטר מה- 2 ?

```
Dollar(int amount) { 
  this.amount= amount; 
}
```
**TODO List:** \$5 + 10 CHF = \$10 if rate is 2:1  $$5 * 2 = $10$ Make "amount" private Dollar side-effects? Money rounding?

- לאט, לאט
- התלות עברה ל times
	- איך ניפטר מה- 5 ?
	- איך ניפטר מה- 2 ?
- amount מופיע פעמיים

```
הסרת תלות
```
**// Dollar.java int amount;**

```
void times(int multiplier) {
   amount= amount * multiplier;
}
```

```
Dollar(int amount) { 
  this.amount= amount; 
}
```
**TODO List:** \$5 + 10 CHF = \$10 if rate is 2:1 **\$5 \* 2 = \$10** Make "amount" private Dollar side-effects? Money rounding?

- לאט, לאט
- התלות עברה ל times
	- איך ניפטר מה- 5 ?
	- איך ניפטר מה- 2 ?
- amount מופיע פעמיים

```
הסרת תלות
```

```
// Dollar.java
int amount;
```

```
void times(int multiplier) {
   amount *= multiplier;
}
```

```
Dollar(int amount) { 
  this.amount= amount; 
}
```
## סיכום ביניים

- Made a list of the tests we knew we needed to have working
- Told a story with a snippet of code about how we wanted to view one operation
- Made the test compile with stubs
- Made the test run by committing horrible sins
- **Gradually generalized the working code, replacing** constants with variables
- Added items to our to-do list rather than addressing them all at once

# בהקשר כללי יותר

- Write a test.
- Make it run
- **Make it right**

**פיתוח מערכות תוכנה בשפת Java** 29 **אוניברסיטת תל אביב**

## Write a test

- Think about how you would like the operation in your mind to appear in your code.
- You are writing a story. Invent the interface you wish you had.
- $\blacksquare$  Include all of the elements in the story that you imagine will be necessary to calculate the right answers.

# Make it run

- Quickly getting that bar to go to green dominates everything else
- $\blacksquare$  If a clean, simple solution is obvious, then type it in
- If the clean, simple solution is obvious but it will take you a minute, then make a note of it and get back to the main problem, which is getting the bar green in seconds
- This shift in aesthetics is hard for some experienced software engineers
- They only know how to follow the rules of good engineering
- Quick green excuses all sins. But only for a moment

# Make it right

- $\blacksquare$  Now that the system is behaving, put the sinful ways of the recent past behind you
- Step back onto the straight and narrow path of software righteousness
- $\blacksquare$  Remove the duplication that you have introduced, and get to green quickly

## רוצים עוד?

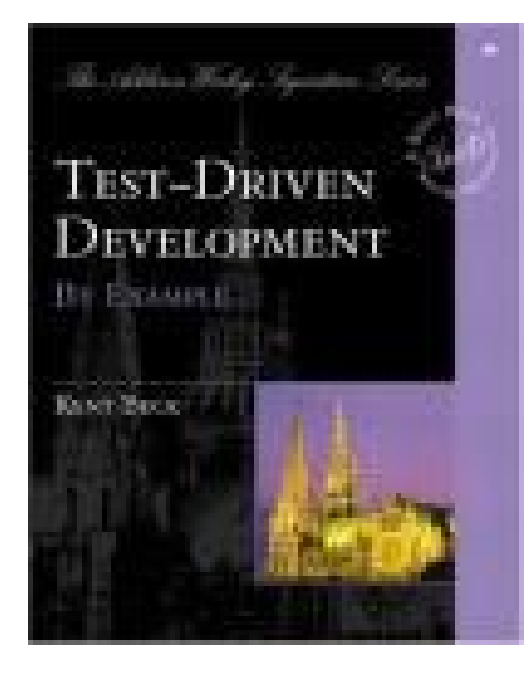

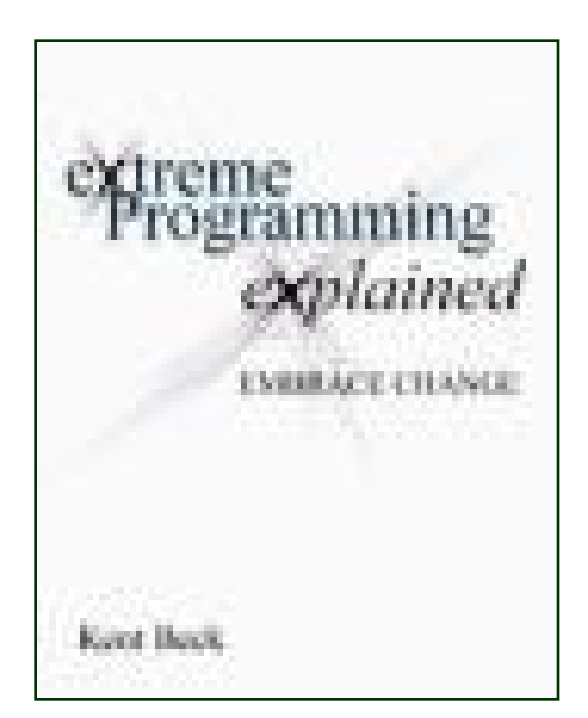

#### **עוד XP עוד TDD**

**פיתוח מערכות תוכנה בשפת Java** 33 **אוניברסיטת תל אביב**